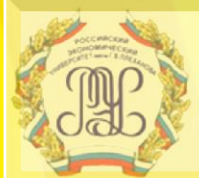

Российский экономический **УНИВЕРСИТЕТ** имени Г.В. Плеханова

## **Компетентностный подход в формировании фондов оценочных средств**

**Барбашина О.В., директор центра развития электронного обучения РЭУ им. Г.В. Плеханова**

**Январь 2018 г.**

#### **Этапы работы с продуктами**

## **1С**

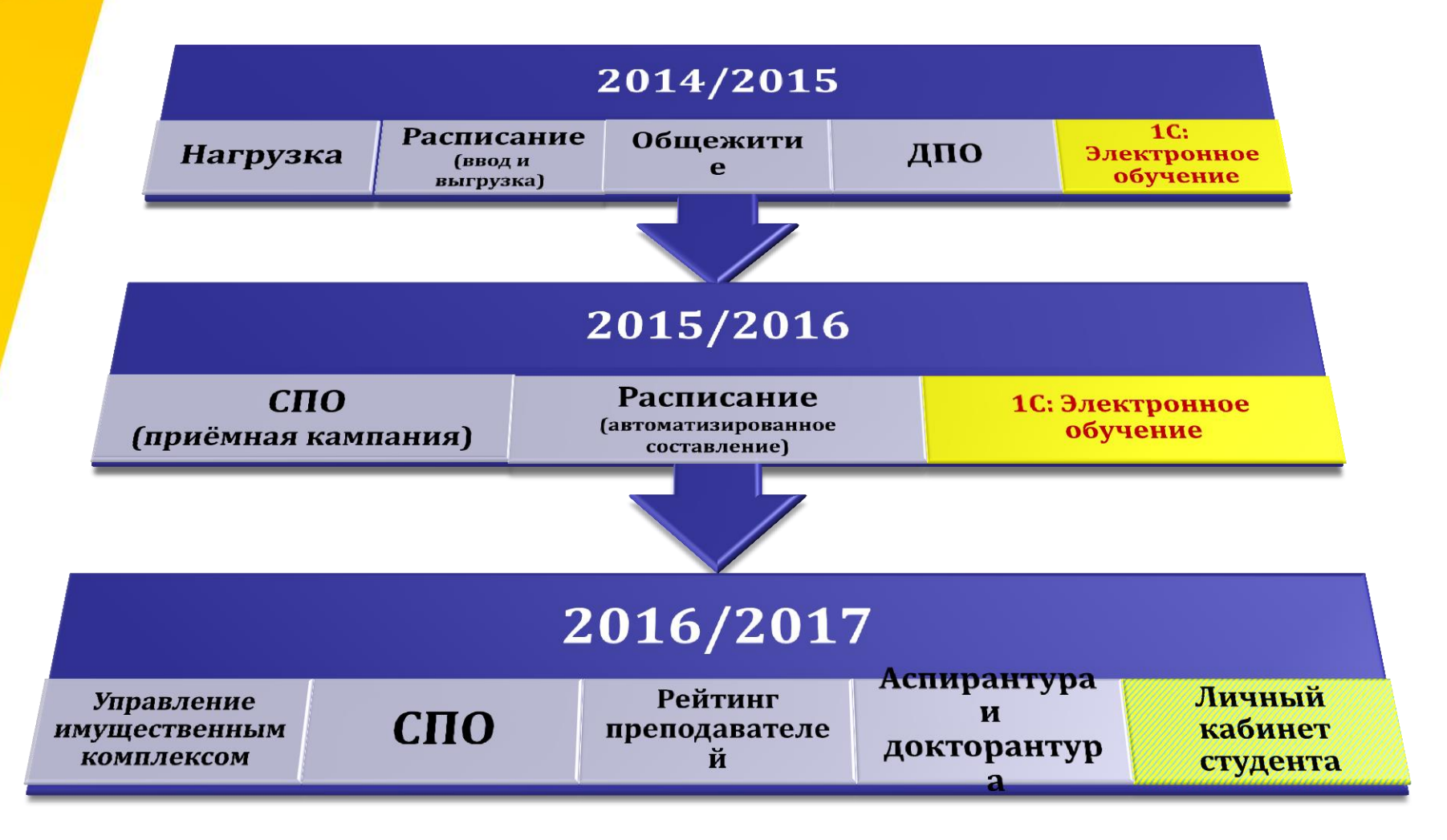

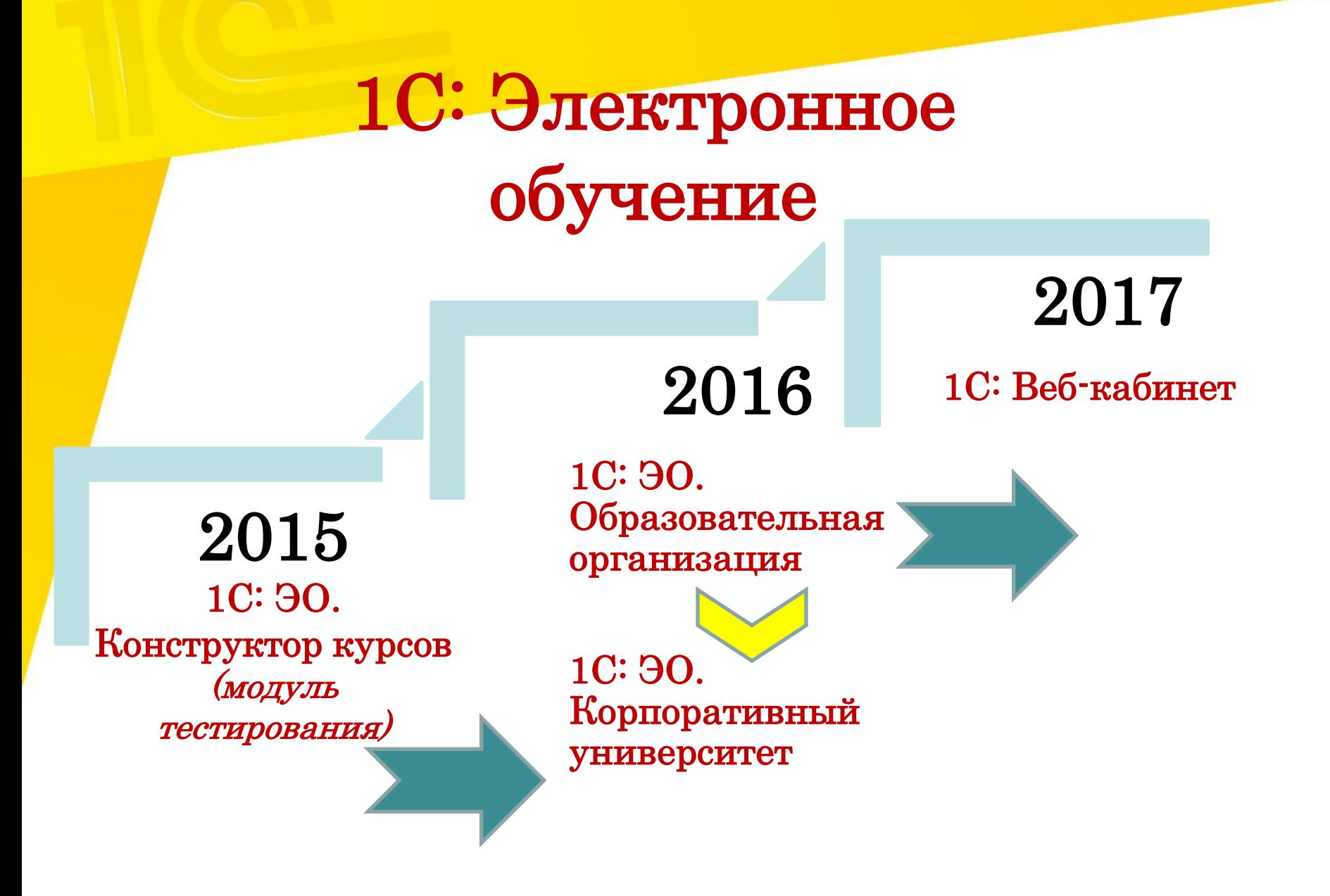

### *Компоненты ЭИОС (на платформе 1С):*

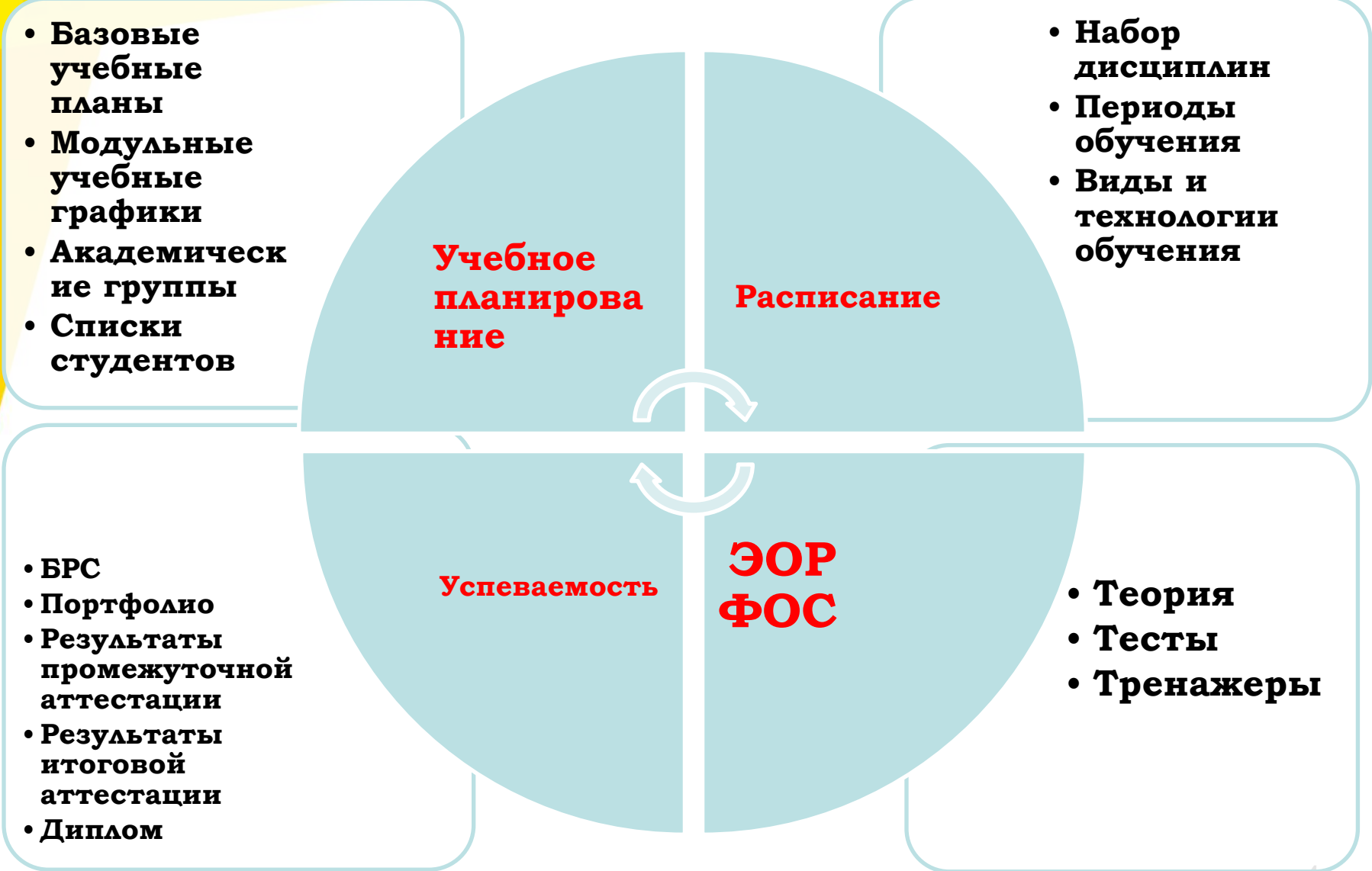

#### **Блок-схема проведения экзамена в ПП 1С: Электронное обучение. Конструктор курсов**

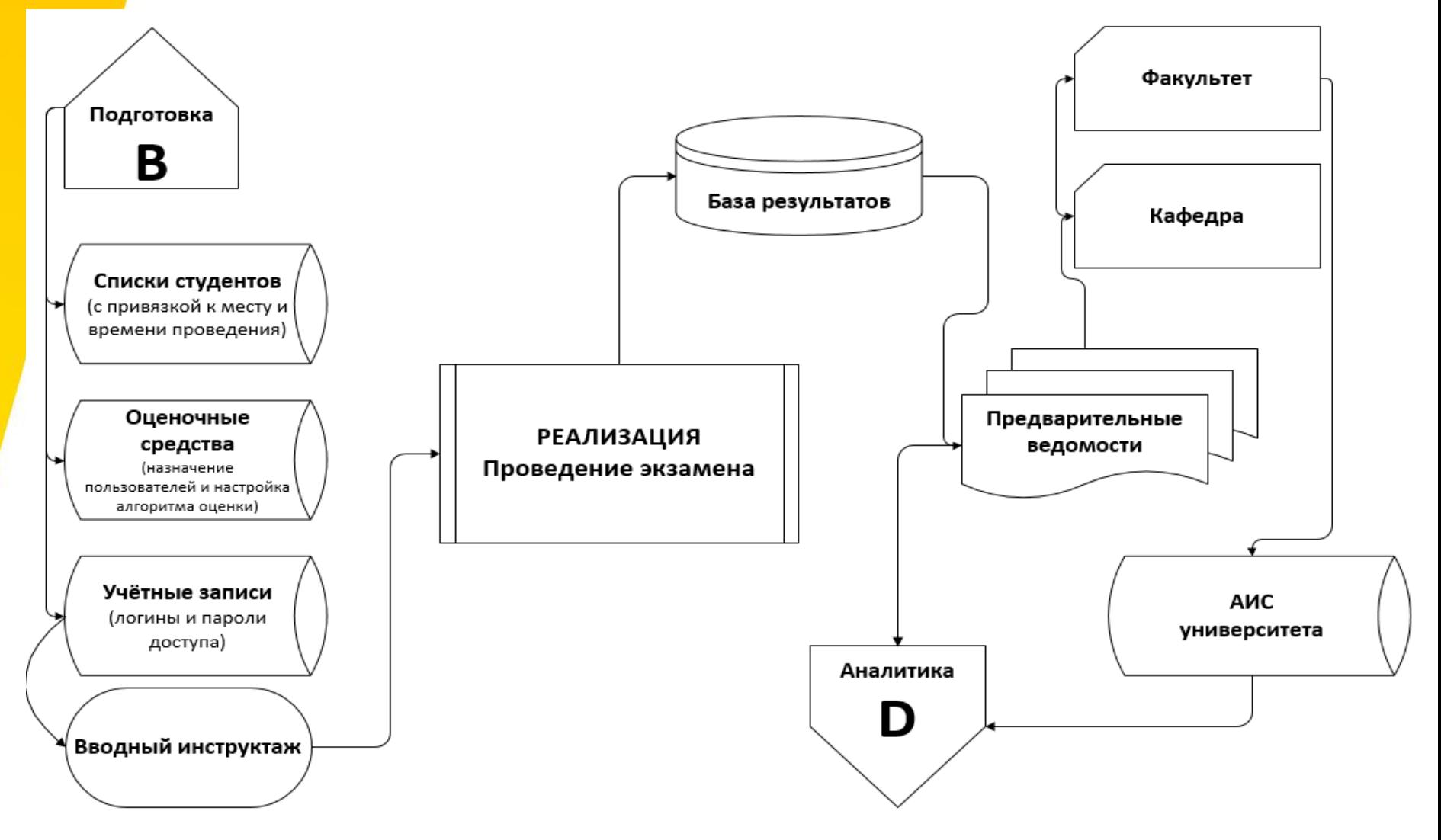

## **Отличительные особенности:**

- **Исключается присутствие преподавателей**
- **Порядок допуска в экзаменационные аудитории задаётся администратором**
- **Осуществляется видеонаблюдение**
- **Запрещается использование любых вспомогательных ресурсов и средств (***за исключением рекомендуемых кафедрой***)**
- **Предоставляется индивидуальный ограниченный веб-доступ к базам тестирования, расположенным на сервере университета**

#### **Шаблон предоставления базы тестовых материалов лист «Тест»**

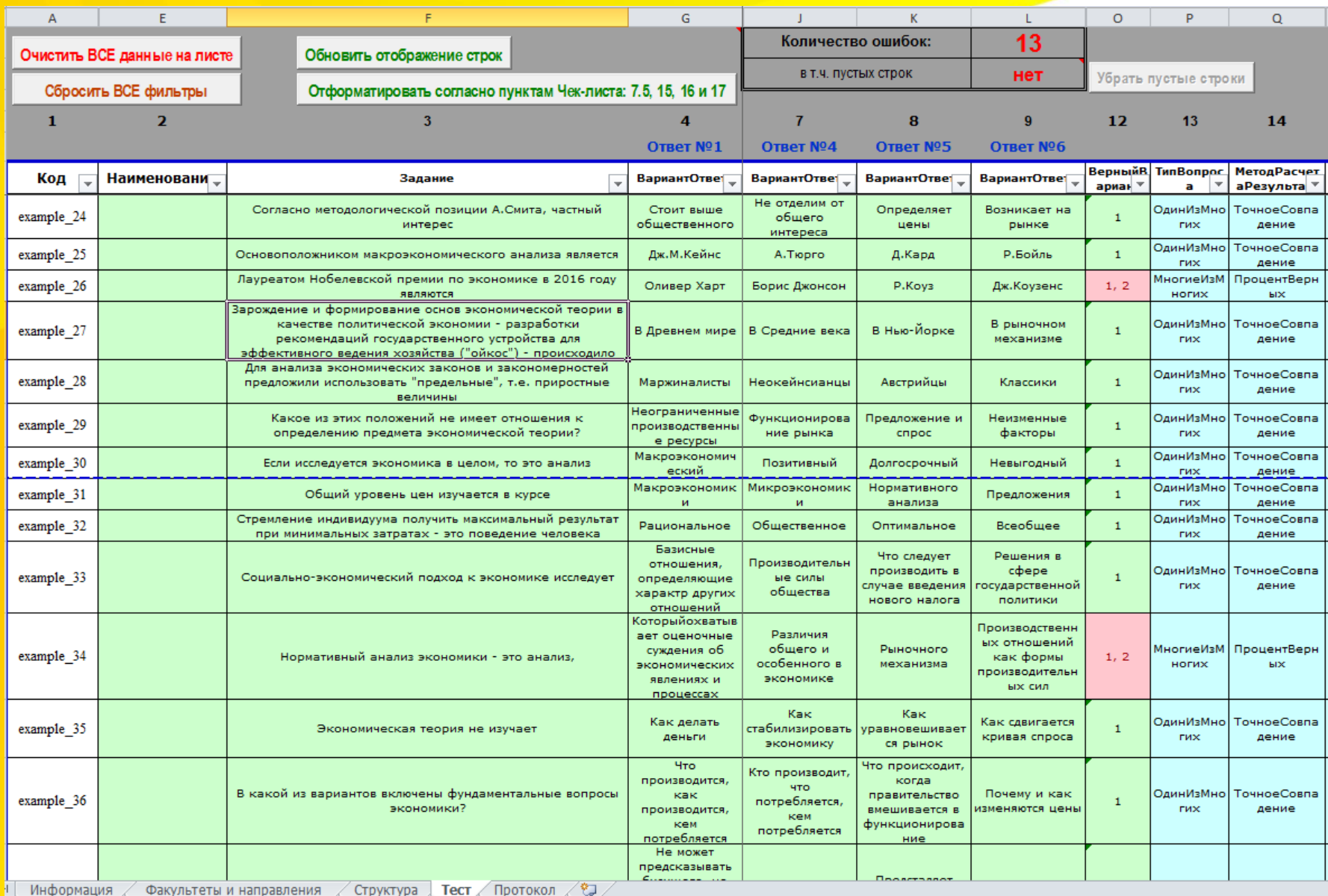

#### **Шаблон предоставления базы тестовых материалов**

#### **лист «Протокол»**

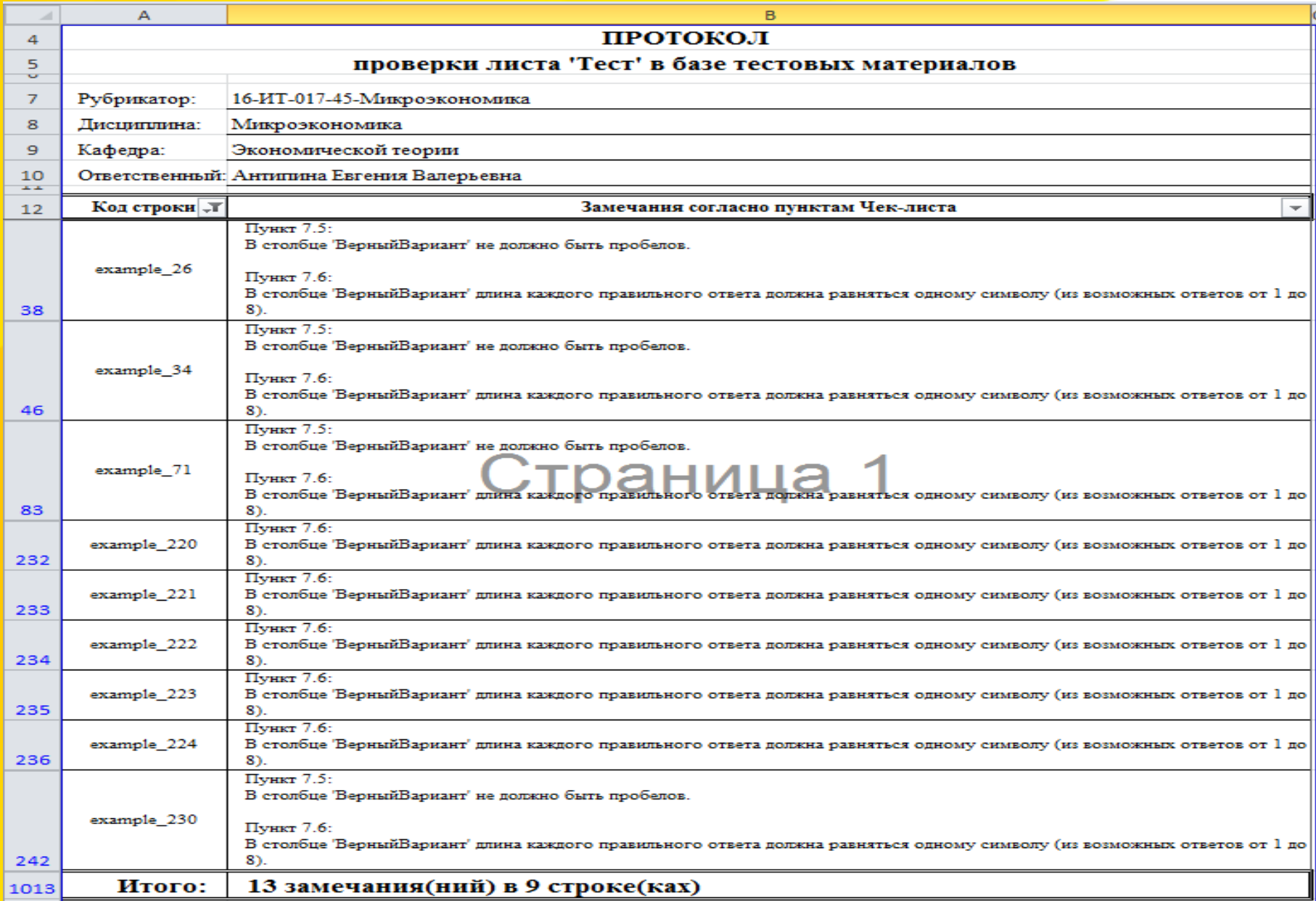

#### Рособрнадзор РЭУ им. Г.В. Плеханова

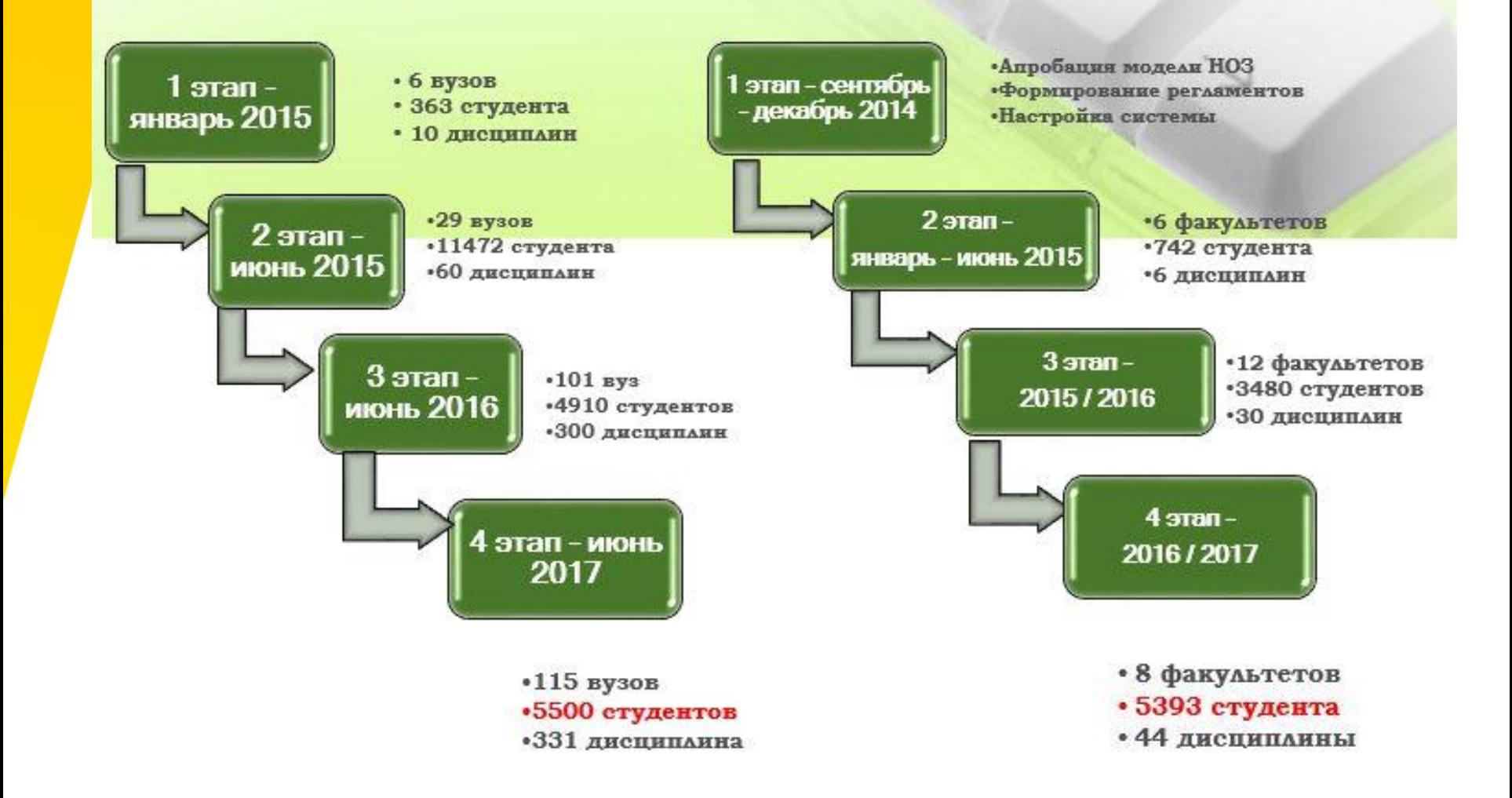

## **ДИНАМИКА КОЛИЧЕСТВА УЧАСТНИКОВ**

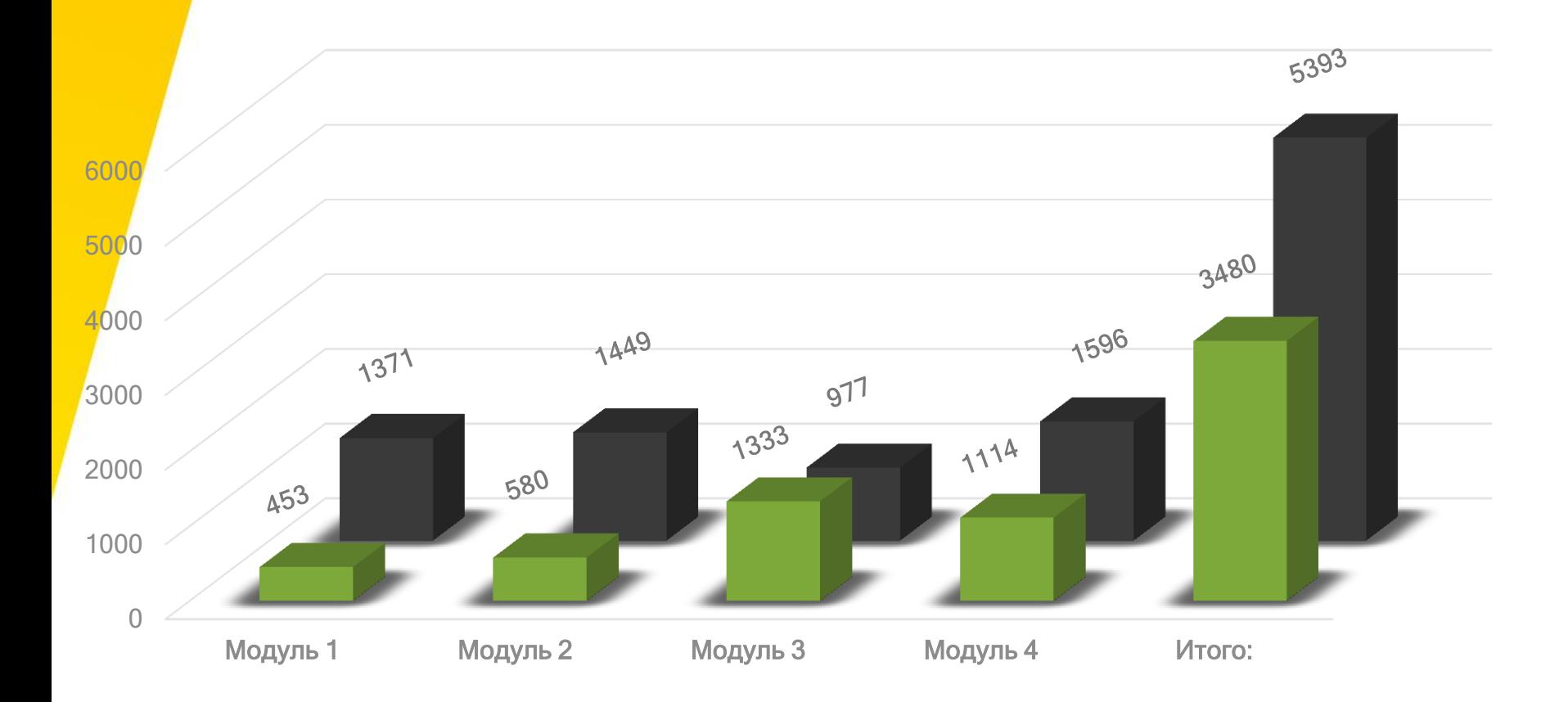

## СРАВНЕНИЕ ИТОГОВЫХ ОЦЕНОК

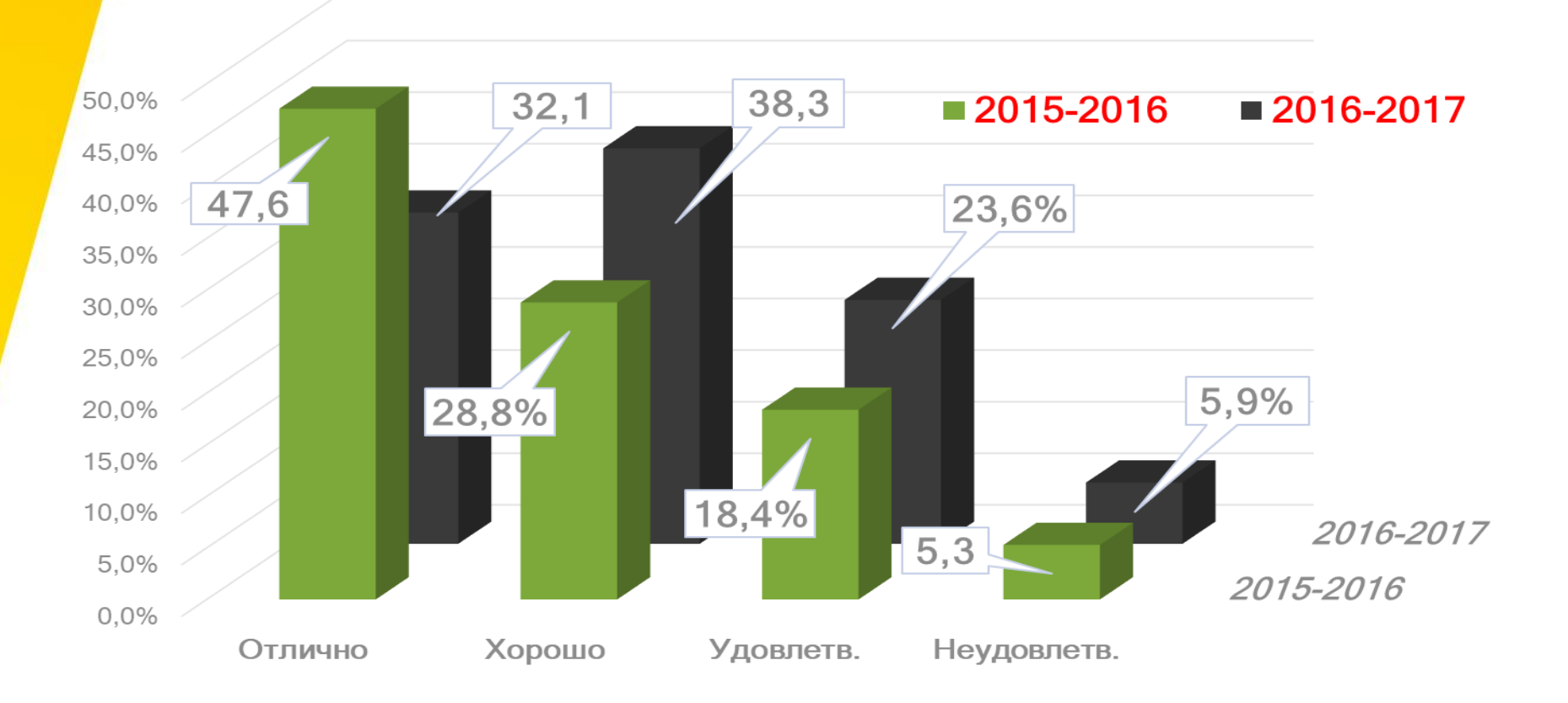

## Пример формирования отчёта по тематическому плану дисциплины

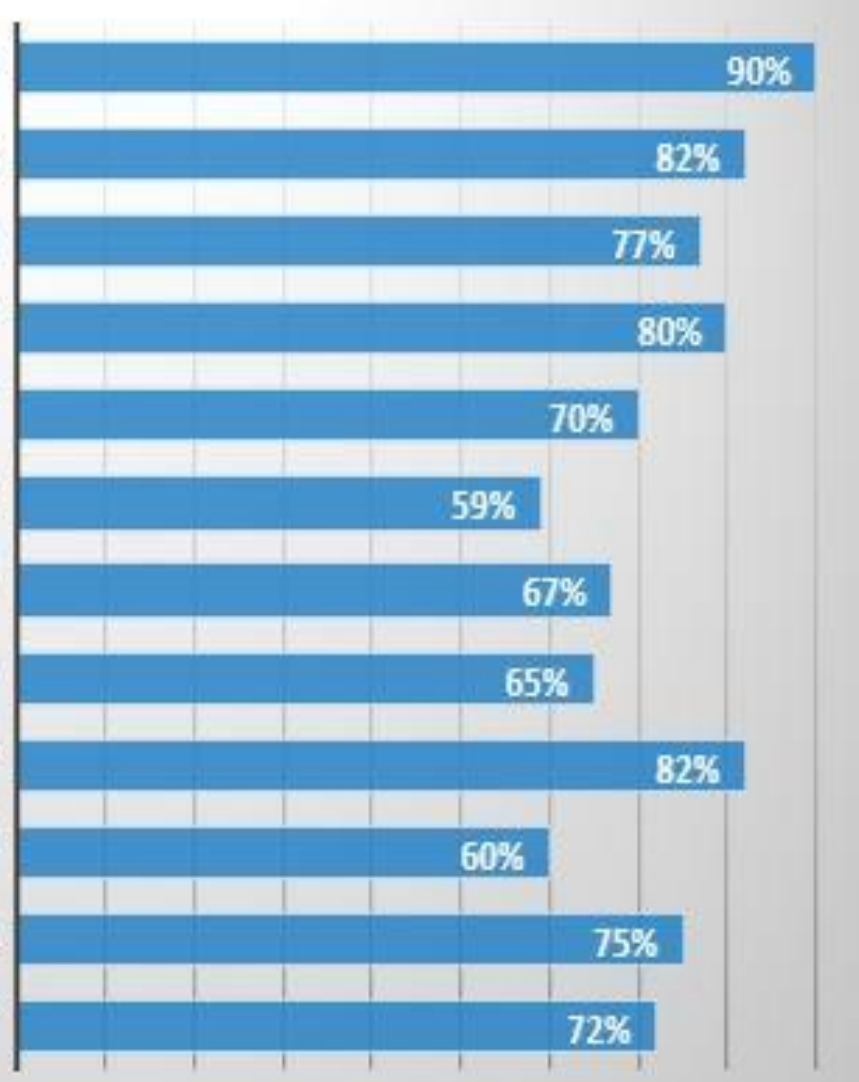

ГЛАВА 1. ЭВОЛЮЦИЯ ТЕОРИЙ ПОВЕДЕНИЯ ЧЕЛОВЕКА В ОРГАНИЗАЦИИ

ГЛАВА 2. ЛИЧНОСТЬ КАК ОБЪЕКТ УПРАВЛЕНИЯ В ОРГАНИЗАЦИОННОМ ПОВЕДЕНИИ

ГЛАВА 3. КОММУНИКАТИВНОЕ ПОВЕДЕНИЕ В ОРГАНИЗАЦИИ

ГЛАВА 4. МОТИВАЦИЯ КАК ОСНОВА РЕЗУЛЬТАТИВНОСТИ ФУНКЦИОНИРОВАНИЯ И РАЗВИТИЯ ОРГАНИЗАЦИИ

> ГЛАВА 5. ОСНОВНЫЕ МОТИВЫ ОРГАНИЗАЦИОННОГО ПОВЕДЕНИЯ И ИХ ВЗАИМОСВЯЗЬ

> > ГЛАВА Б. УПРАВЛЕНИЕ МОТИВАЦИЕЙ ТРУДОВОГО ПОВЕДЕНИЯ

ГЛАВА 7. ПРИРОДА ОРГАНИЗАЦИИ, ЕЕ ХАРАКТЕРИСТИКИ, АНАЛИЗ, КОНСТРУИРОВАНИЕ И УПРАВЛЕНИЕ ПОВЕДЕНИЕМ

ГЛАВА 8. ФОРМЫ ВЛАСТИ И ВЛИЯНИЯ ЛИДЕРСТВО В ОРГАНИЗАЦИИ

ГЛАВА 9. УПРАВЛЕНИЕ ИЗМЕНЕНИЯМИ И НОВОВВЕДЕНИЯМИ В ОРГАНИЗАЦИИ. ПЛАНИРОВАНИЕ ПЕРСОНАЛЬНОГО РАЗВИТИЯ

ГЛАВА 10. ПОВЕДЕНЧЕСКИЙ МАРКЕТИНГ, КОНФЛИКТЫ И ИХ ВЛИЯНИЕ НА ОРГАНИЗШАЦИОННОЕ ПОВЕДЕНИЕ

ГЛАВА 11. СТРЕССЫ В СТРУКТУРЕ ОРГАНИЗАЦИОННОГО ПОВЕДЕНИЯ ПЕРСОНАЛА

ГЛАВА 12. ОРГАНИЗАЦИОННОЕ ПОВЕДЕНИЕ В СТРУКТУРЕ МЕЖДУНАРОДНОГО. **БИЗНЕСА** 

# Матрица компетенций

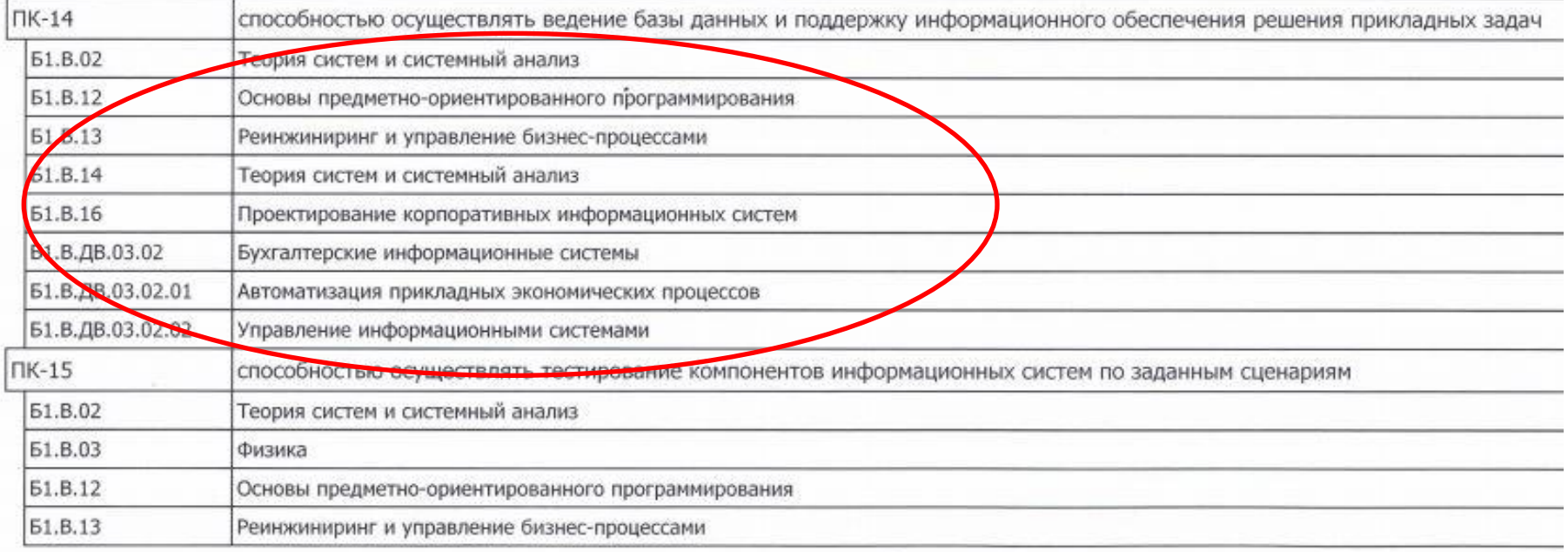

Страница 18 из 22

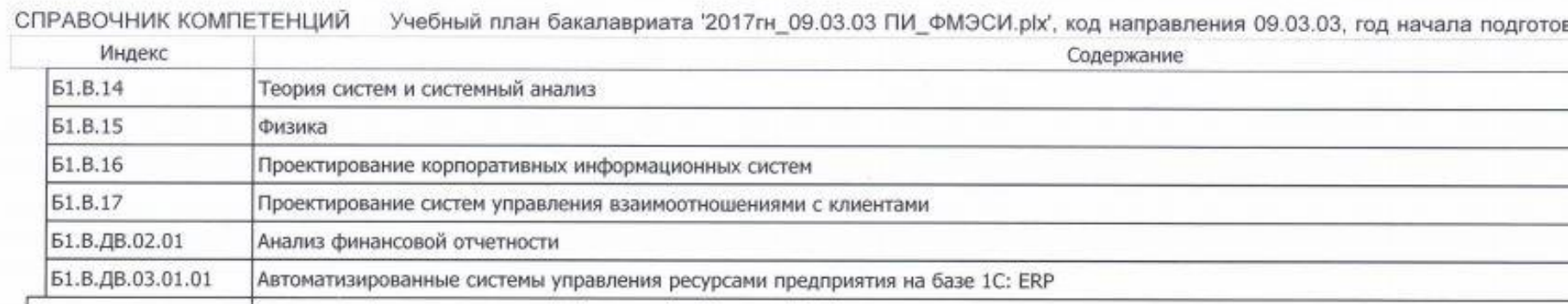

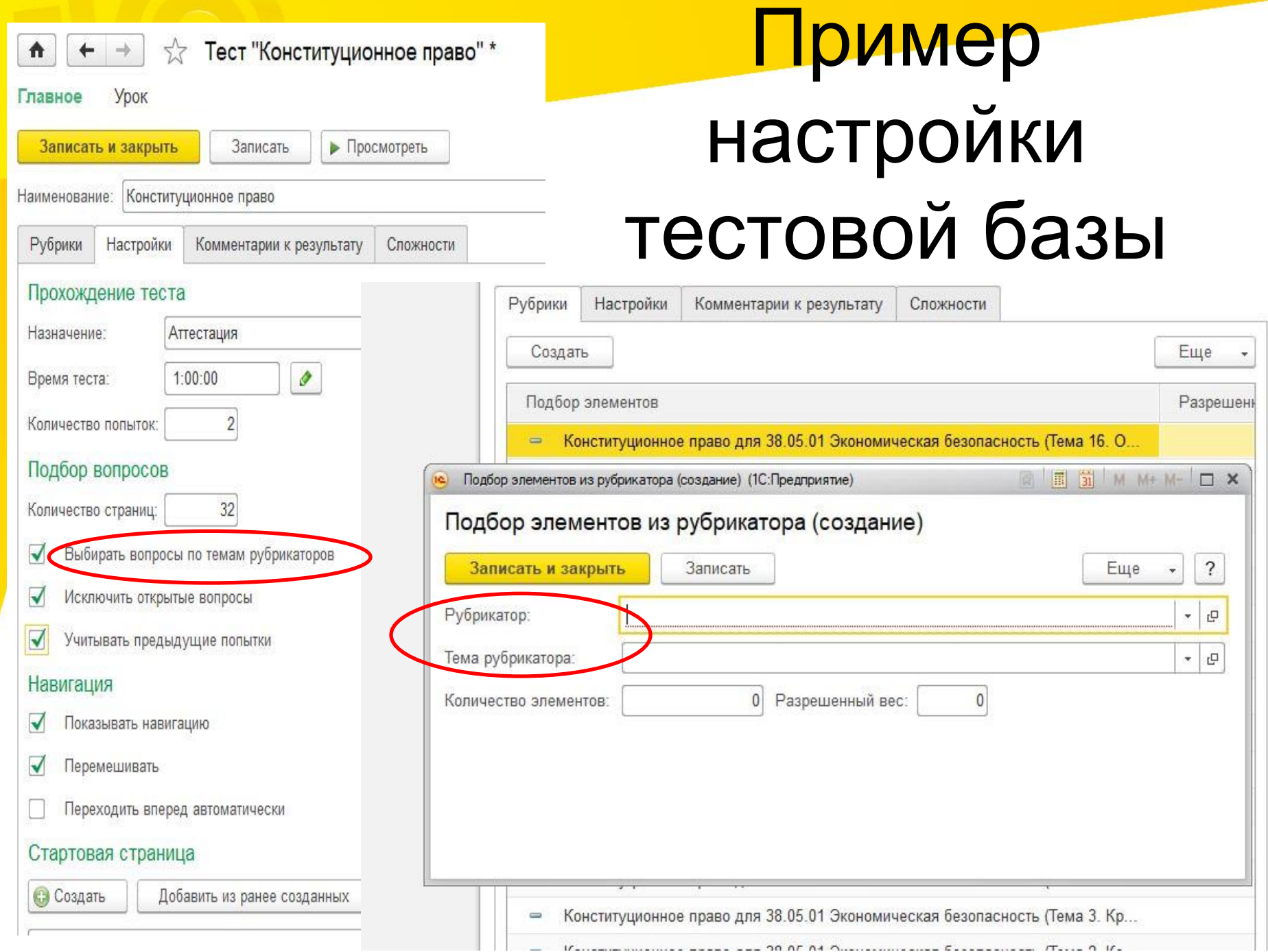

# В настоящий момент:

# **Рубрикатор** • **Дисциплина**

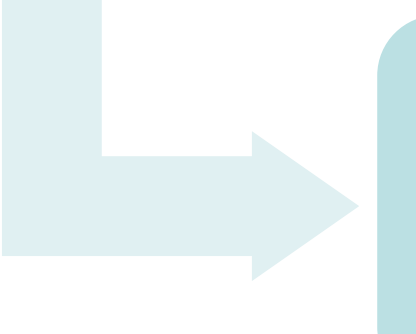

#### **Элемент рубрикатора** • **Тема**

# Пример шаблона загрузки

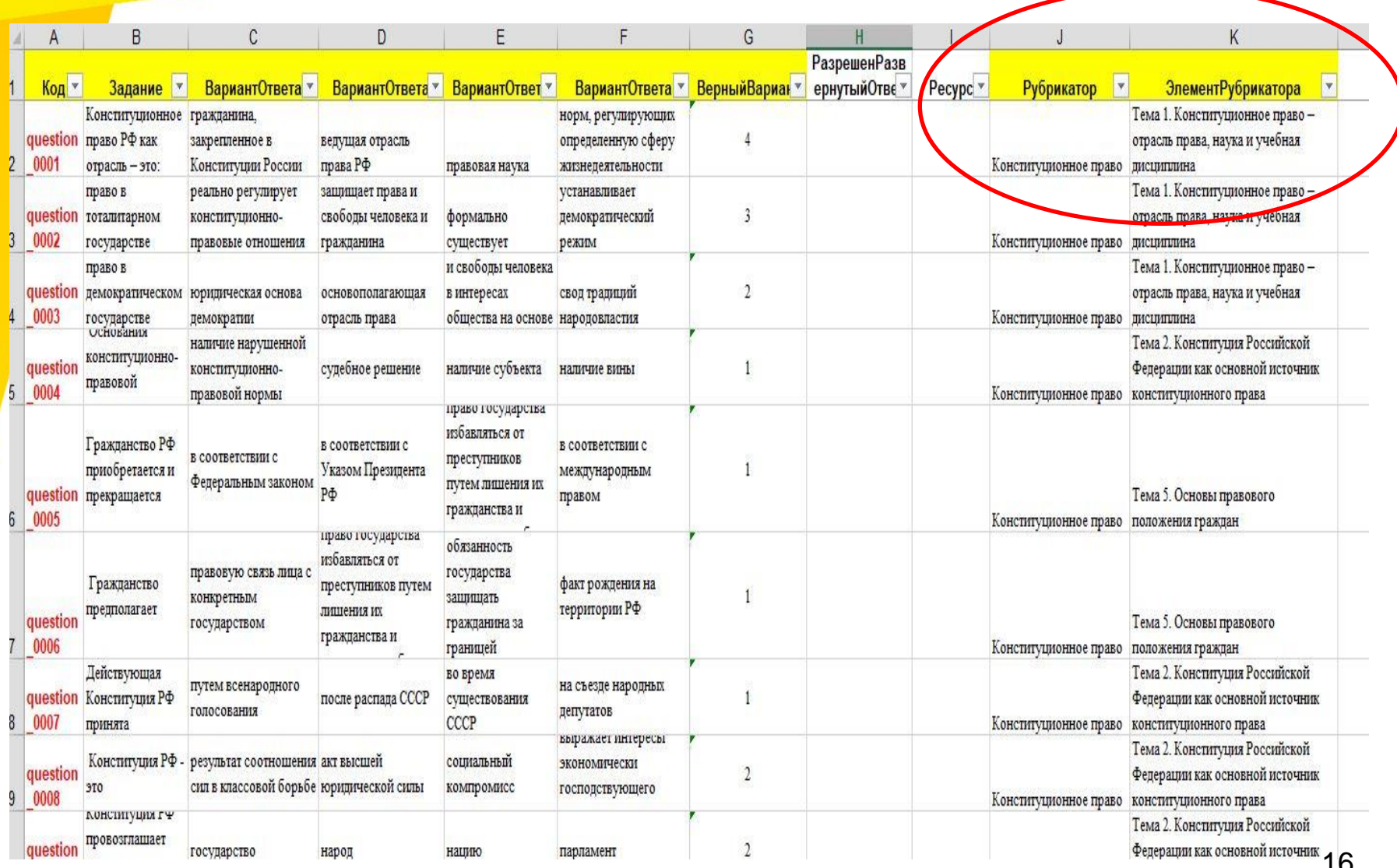

# Компетентностный подход к формированию ФОС:

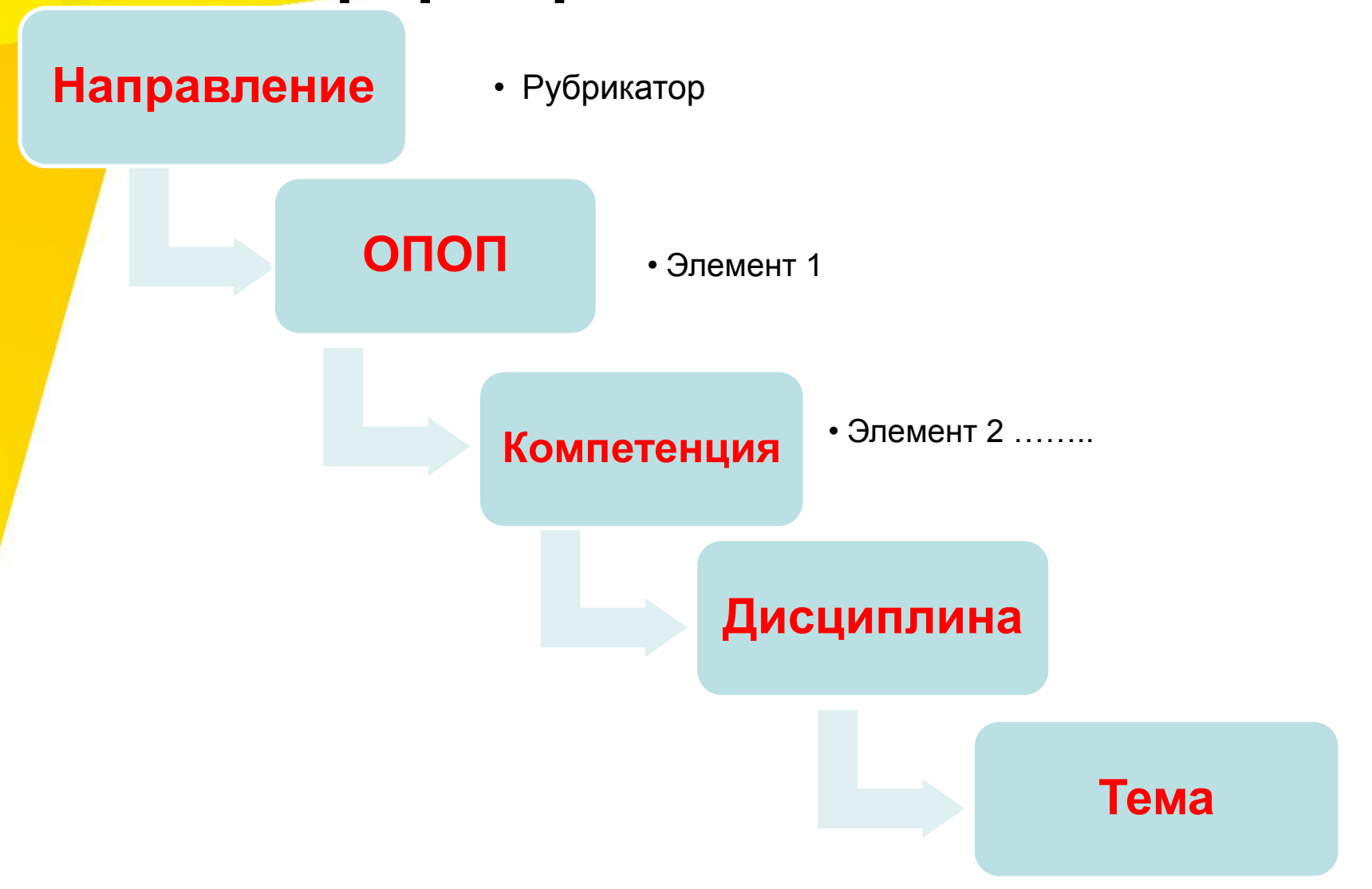

# Изменение шаблона загрузки

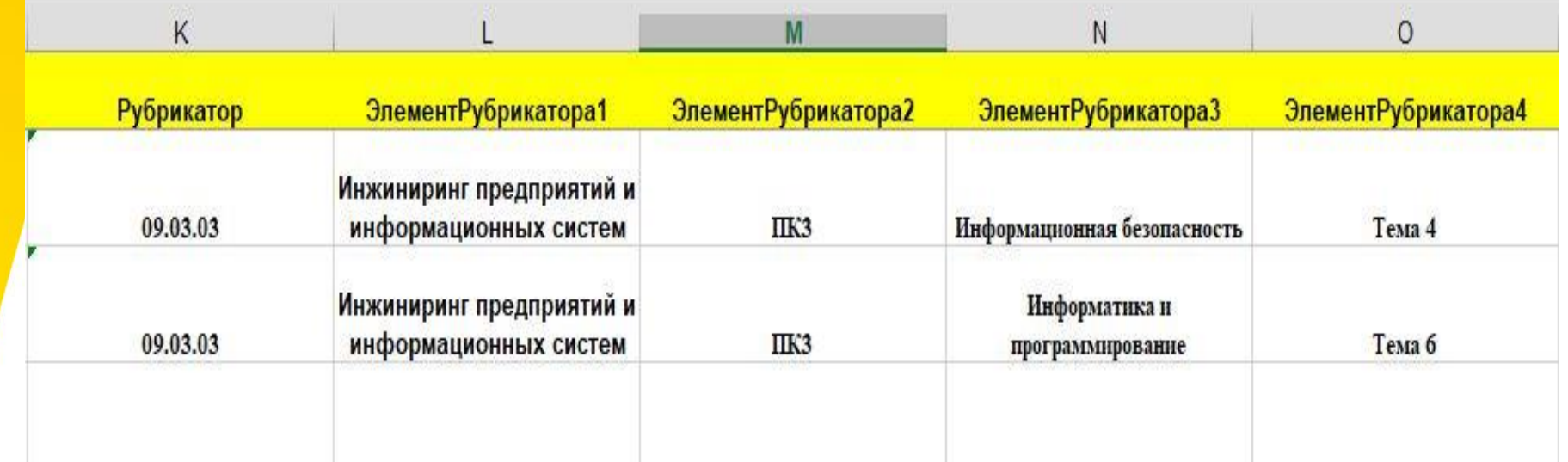

# Изменение интерфейса настройки ФОС

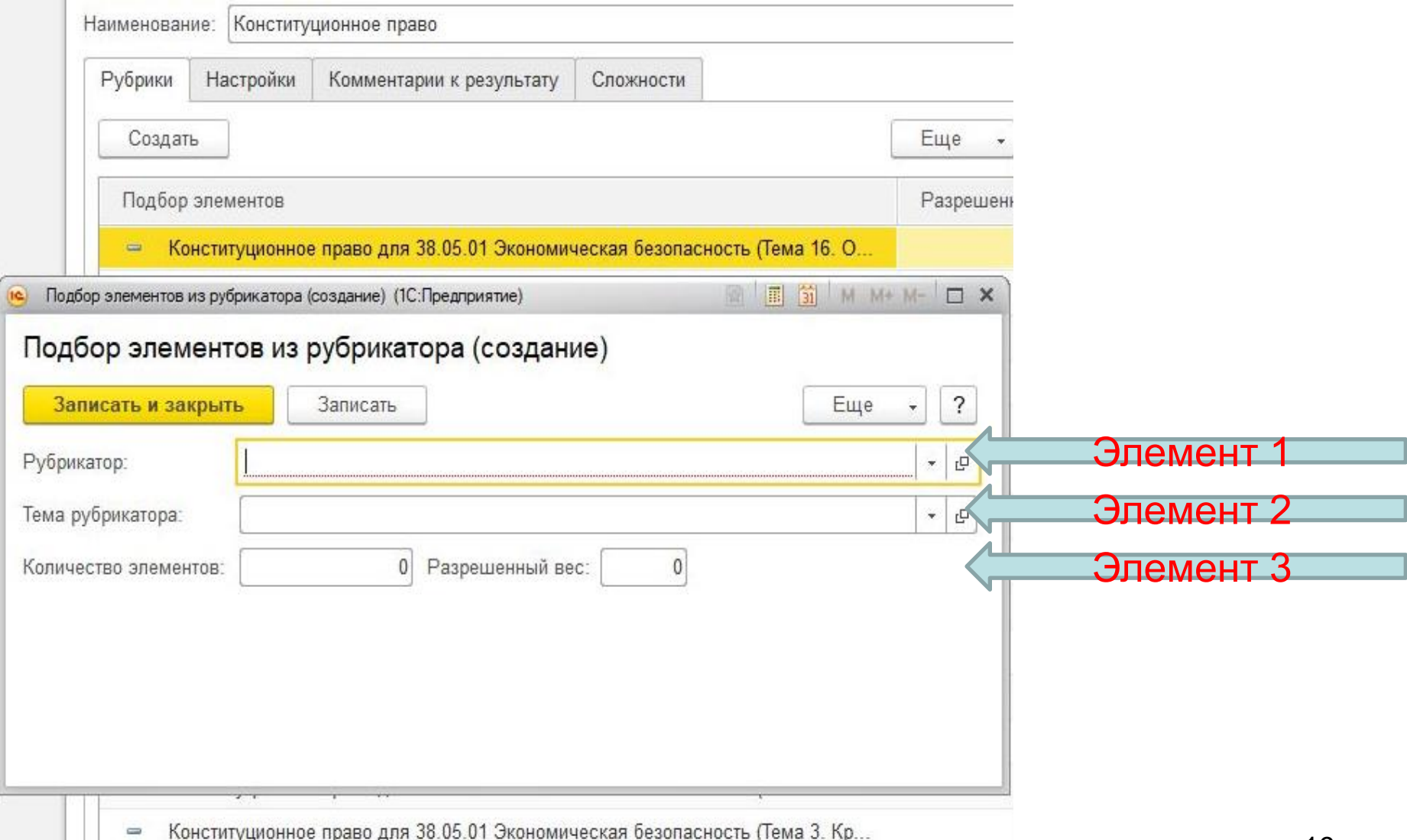

# Благодарю за внимание

[Barbashina.OV@rea.ru](mailto:Barbashina.OV@rea.ru)